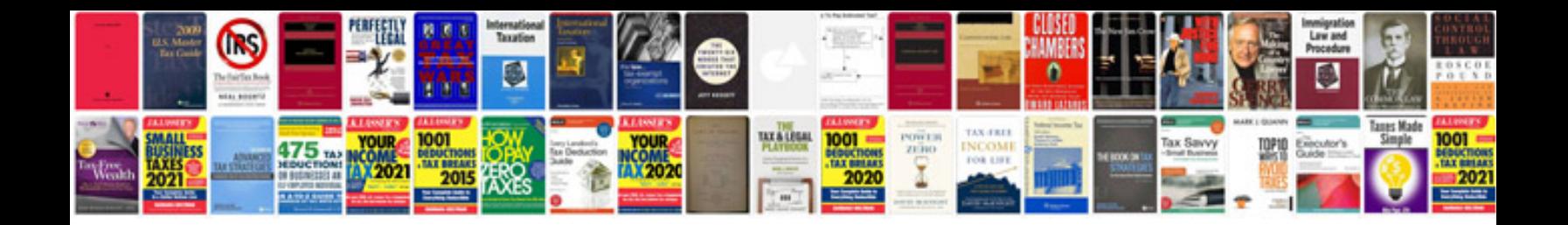

**Time docket template**

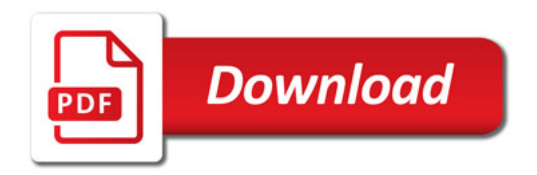

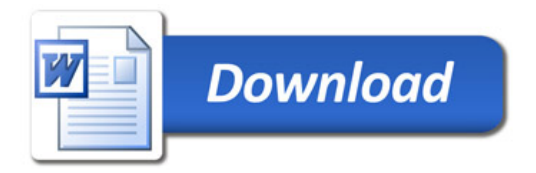